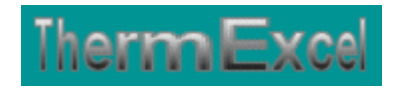

# **Présentation du programme THERMASOL**

**Dimensionnement du chauffage par le sol** 

Jean Yves MESSE – THERMEXCEL

Copyright © 2004 - 2013 – ThermExcel - All Rights Reserved

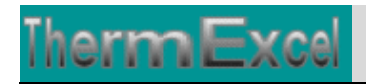

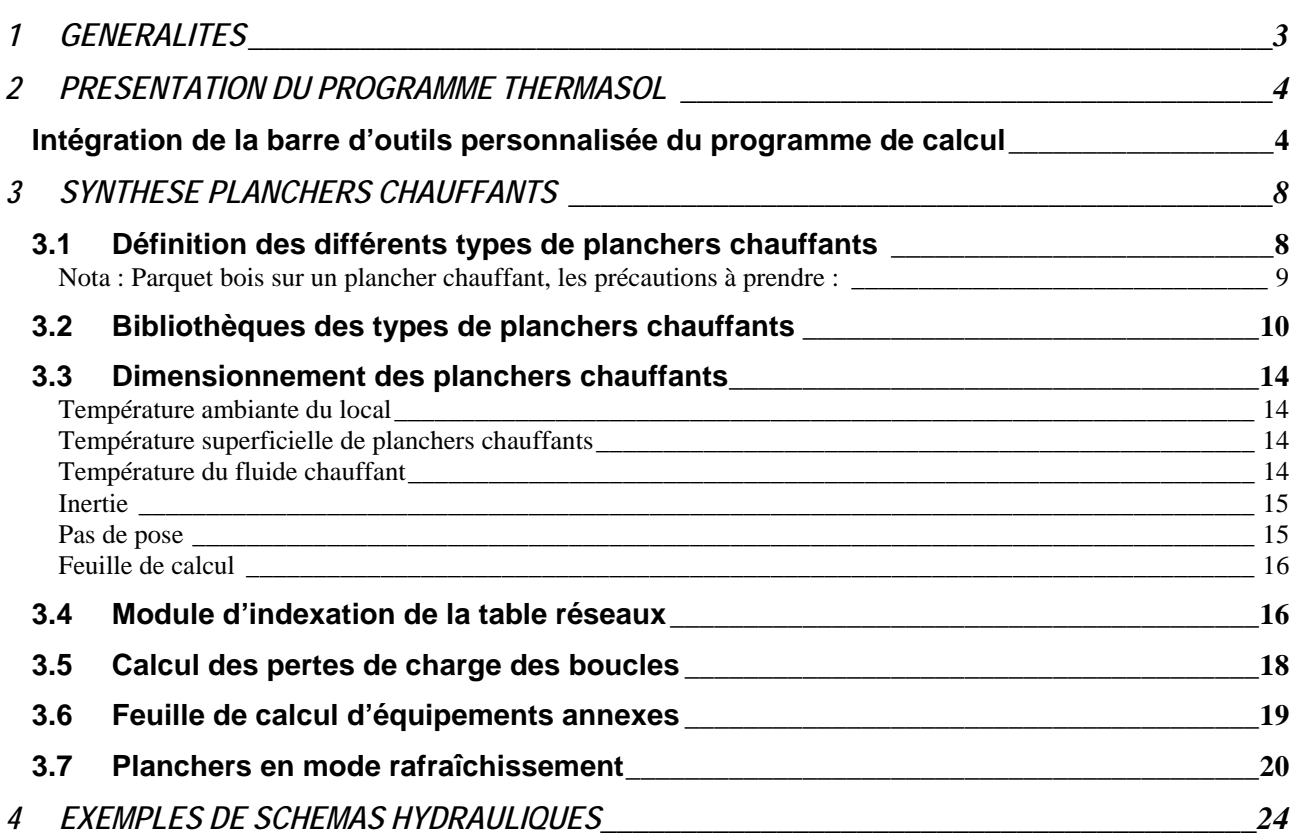

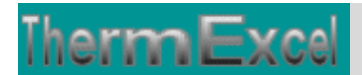

### **1 GENERALITES**

Calculer un plancher chauffant n'est pas si facile, car une multitude de facteurs rentrent en ligne de compte selon différents paramètres de base tels que : la température de départ du fluide chauffant, la chute de température entrée/sortie dans la boucle, le mode de pose du plancher chauffant, le diamètre du tube, etc.

Ce programme de calcul THERMASOL fonctionnant sur Excel permet de dimensionner les installations de panneaux chauffants dans des installations de chauffage par le sol.

Ce programme permet de calculer très rapidement :

- Les pas de pose des tubes chauffants (les écartements entre les tubes des panneaux chauffants)
- $\div$  Le linéaire de tubes chauffant à installer dans un chauffage par le sol.
- Les émissions thermiques des planchers chauffants en fonction de différents paramètres tels que les températures du fluide chauffant, du diamètre des tubes chauffants et du mode de pose.
- Le contrôle de la température de surface du plancher chauffant.
- Le calcul des pertes de charge des boucles chauffantes avec le contrôle des vitesses de passage.
- Les émissions thermiques en mode rafraîchissement avec contrôle de la température de surface de sol.

Il s'applique sur tous les types de panneaux chauffants et tient compte tout particulièrement des conditions de fonctionnement (Paramétrages réglables), telles que :

- la température du fluide chauffant (départ et retour)
- $\div$  le mode de pose de chaque panneau chauffant
- la température du fluide de départ en mode rafraîchissant.
- la conductivité du béton d'enrobage (W/ m.K)
- du diamètre et du type de tube chauffant (PER, cuivre, acier, etc.)
- les températures ambiantes des locaux attenants à la dalle chauffante
- la limite de température superficielle surface de sol.
- la limitation du pas (Distance maximale entre 2 tubes)
- Des modules de calculs complémentaires sont incorporés au programme, à savoir :
- Une bibliothèque de différents modes pose de planchers chauffants.
- Une liste constituée de 60 canalisations réparties sur 5 catégories de réseaux.
- Une feuille de calcul d'équipements annexes (Vase d'expansion, soupape, etc.)

Le programme de calcul est pourvu d'une commande barre personnalisée donnant accès aux différentes procédures, boîtes de calculs et macro-commandes.

Les fichiers de travail sont créés séparément permettant d'alléger le stockage des données.

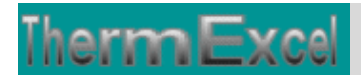

### **2 PRESENTATION DU PROGRAMME THERMASOL**

#### **Intégration de la barre d'outils personnalisée du programme de calcul**

Le programme Thermasol est pourvu d'une commande barre personnalisée donnant accès aux différentes procédures, boîtes de calculs et macro-commandes.

Les fichiers de travail sont créés séparément permettant d'alléger le stockage des données.

Les procédures et les fonctions dans un fichier add-in ajoutent des commandes optionnelles dans l'environnement de Microsoft Excel.

Par exemple sur Excel 2007 / 2010, la barre de commande est accessible en cliquant sur l'onglet « Compléments » qui est disponible après avoir chargé le programme de calcul et activer les macros.

Dans le cas présent, une barre d'outils personnalisée du programme Thermasol de ThermExcel s'est rajoutée. (Ceci est valable également pour les autres programmes)

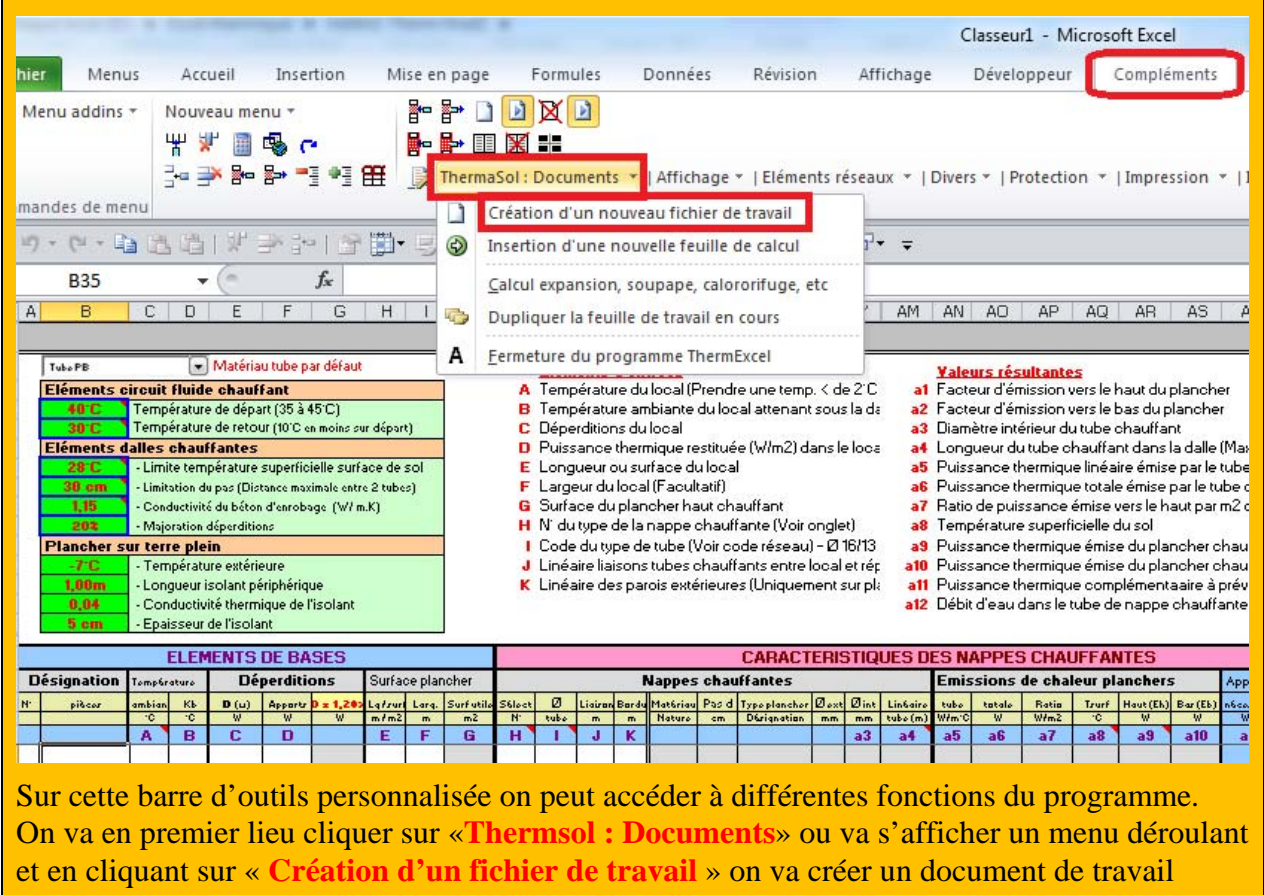

qu'on pourra ensuite sauvegarder.

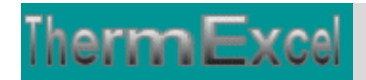

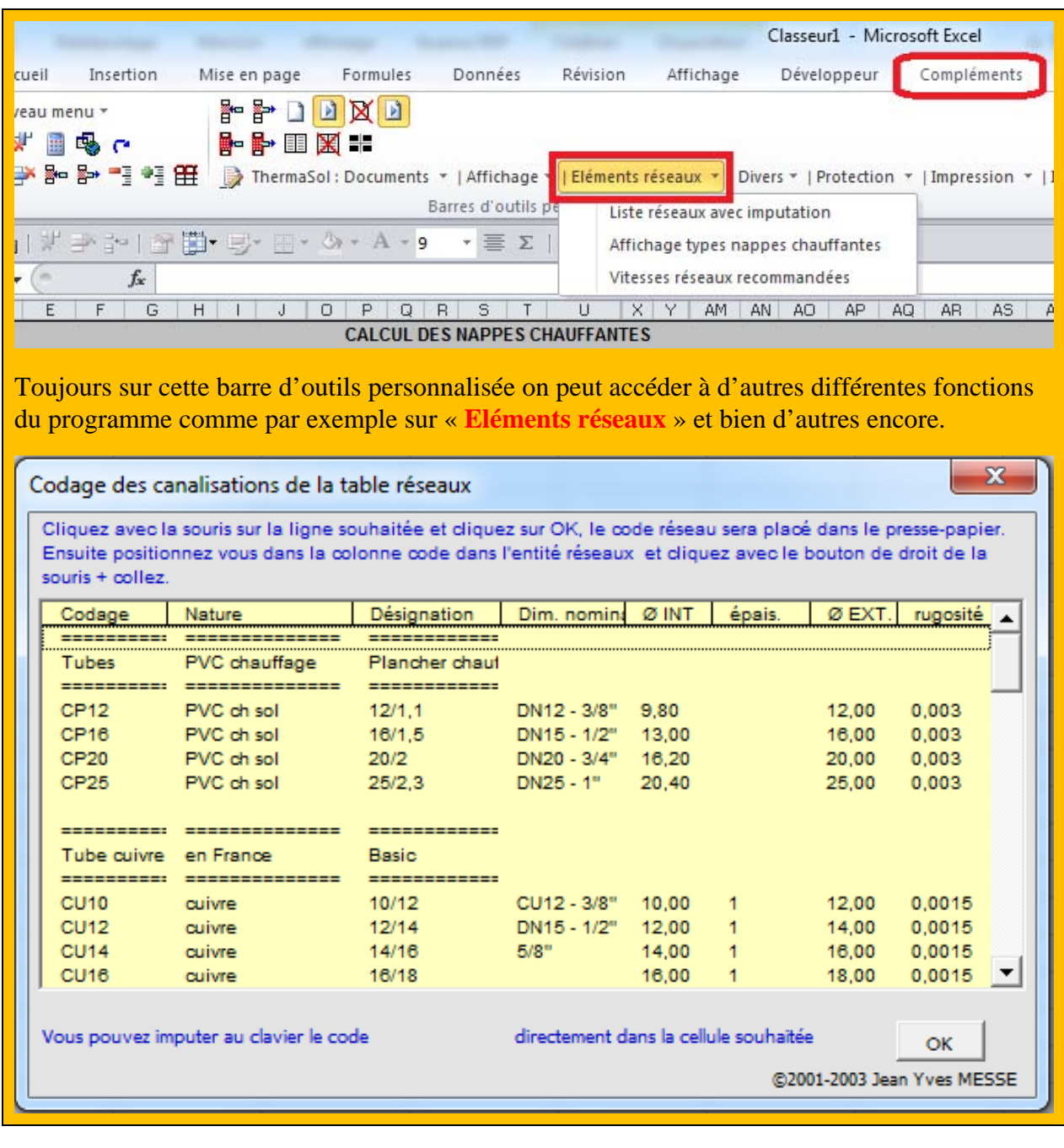

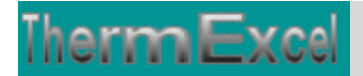

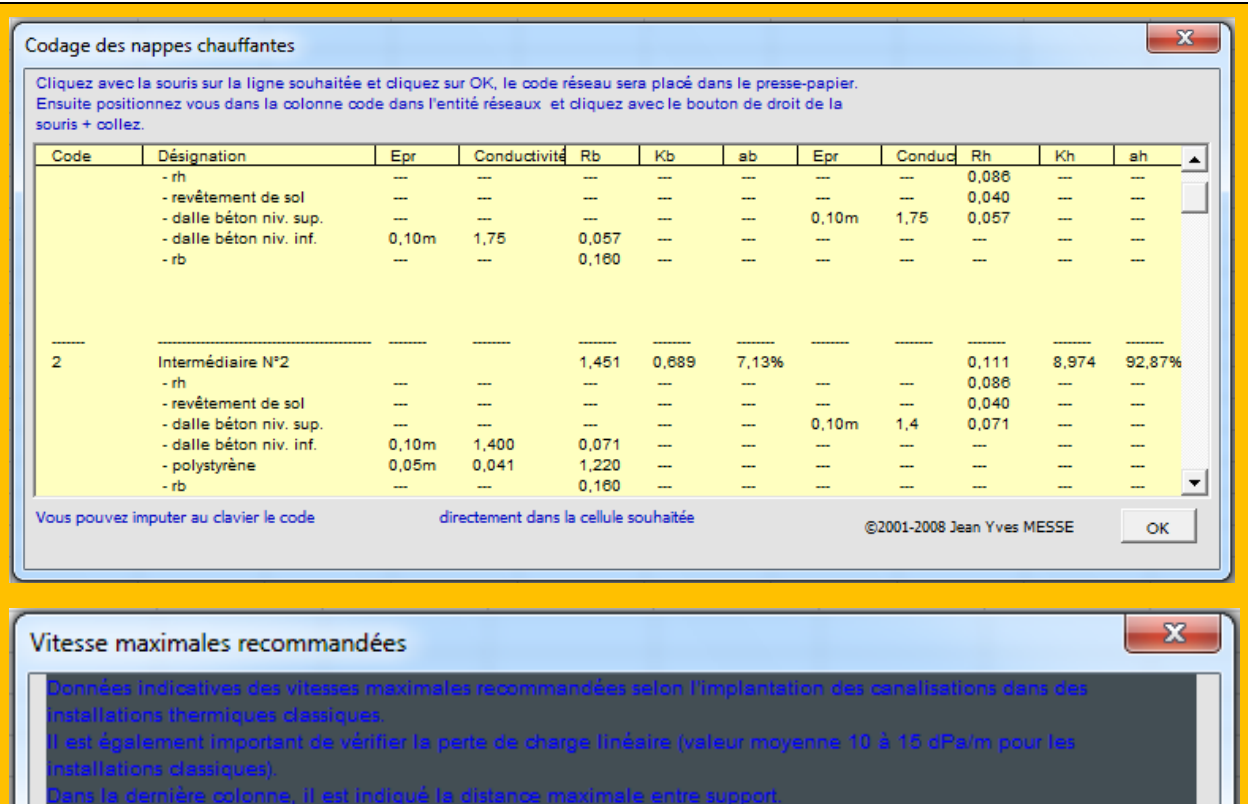

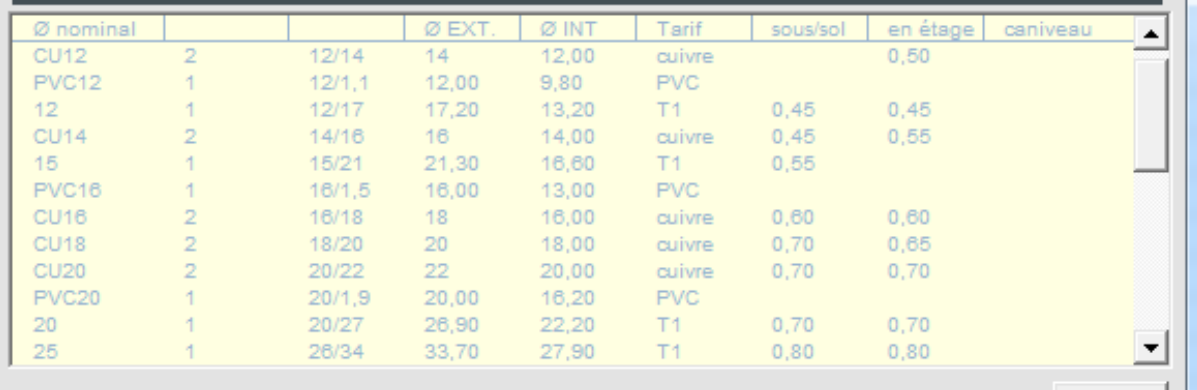

@2001 Jean Yves MESSE

 $OK$ 

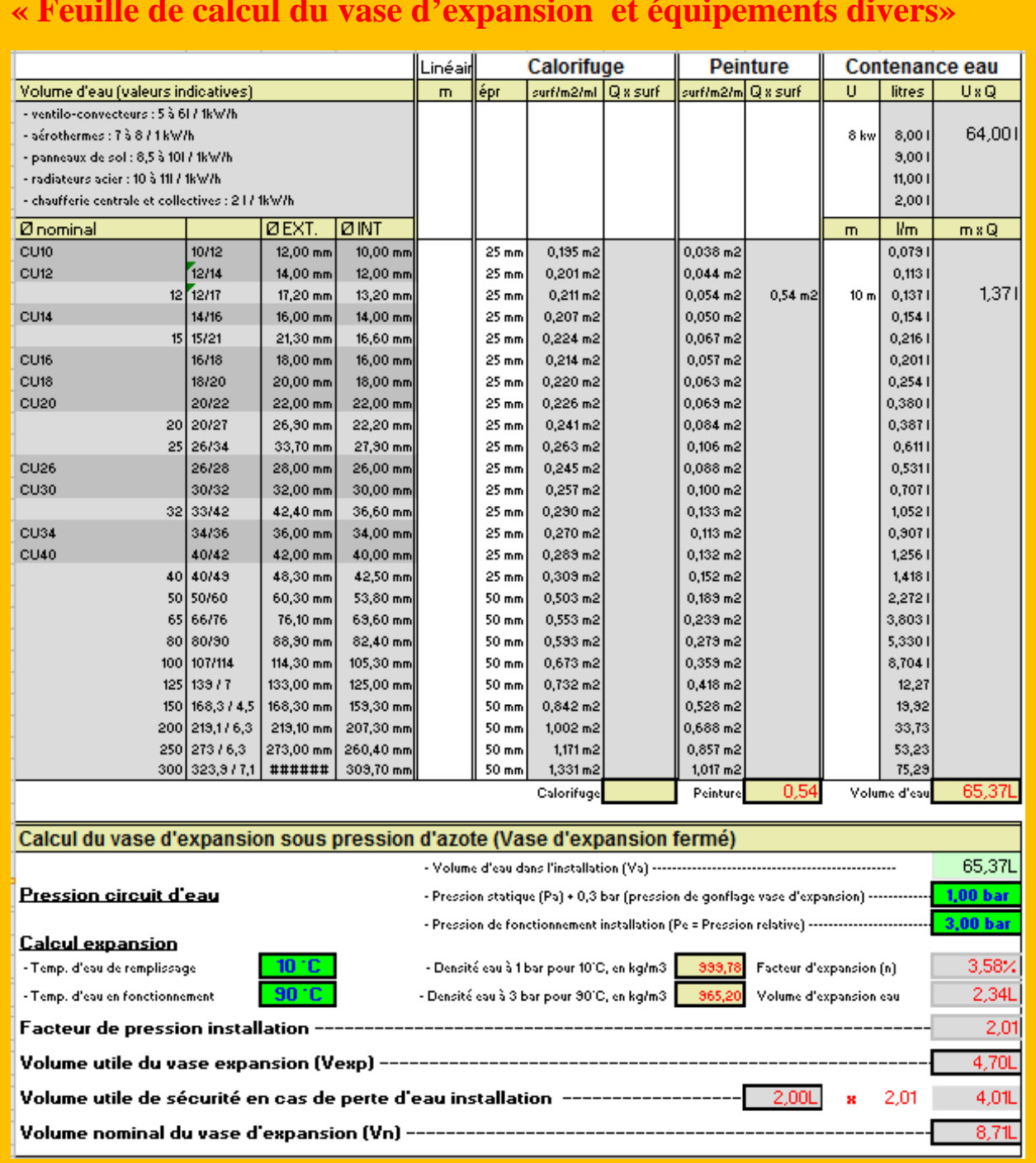

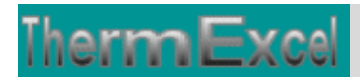

### **3 SYNTHESE PLANCHERS CHAUFFANTS**

### **3.1 Définition des différents types de planchers chauffants**

La plus grande partie des émissions se font par le sol car la pose d'un isolant sous les tubes est pratiquement systématique.

#### **Répartition de flux de chaleur d'un panneau chauffant.**

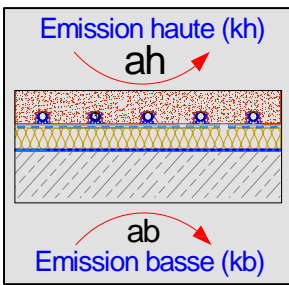

#### **Exemples de mode pose ou types structures de planchers chauffants**

Inertie thermique ("temps de réponse thermique", pour plus d'exactitude) relativement plus faible du fait de la faible épaisseur (de 6 à 8 cm en règle générale) de la dalle chauffante (chape) bien isolée en sous face.

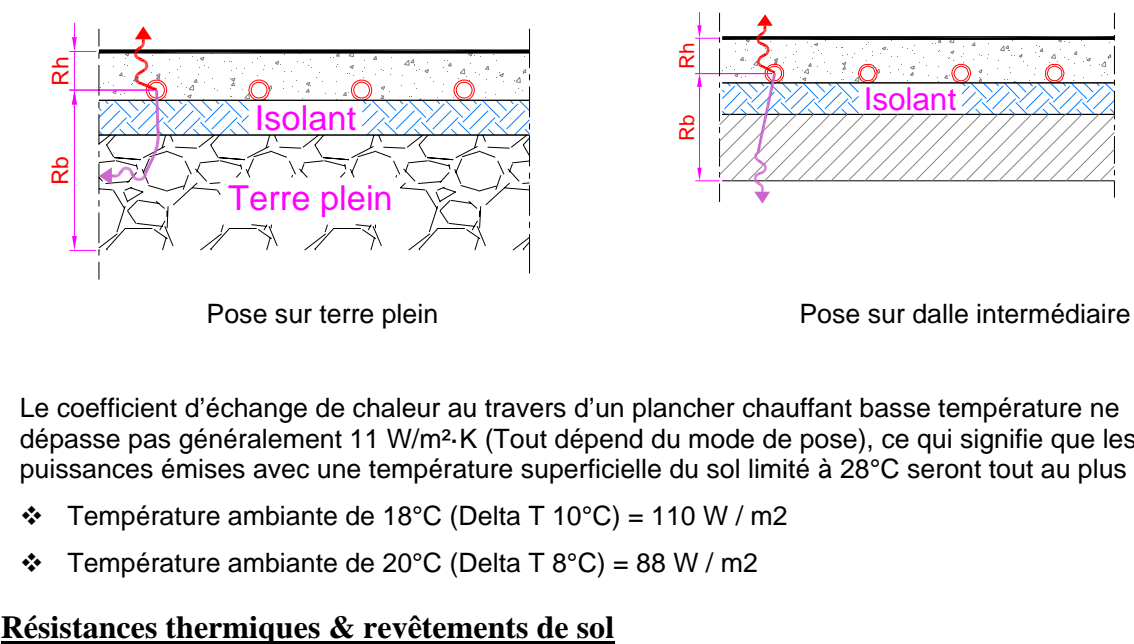

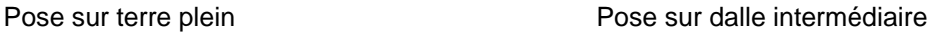

Le coefficient d'échange de chaleur au travers d'un plancher chauffant basse température ne dépasse pas généralement 11 W/m²·K (Tout dépend du mode de pose), ce qui signifie que les puissances émises avec une température superficielle du sol limité à 28°C seront tout au plus :

- $\div$  Température ambiante de 18°C (Delta T 10°C) = 110 W / m2
- $\div$  Température ambiante de 20°C (Delta T 8°C) = 88 W / m2

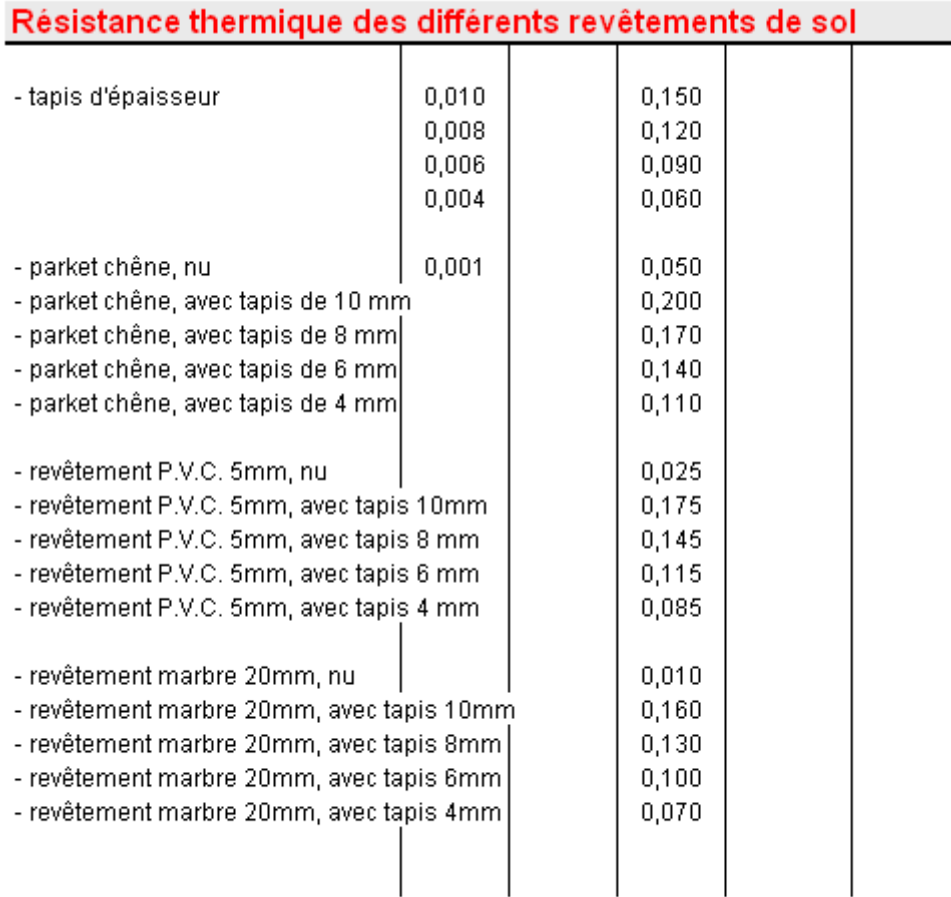

La résistance thermique des revêtements de sol, y compris leur éventuelle couche (sous couche acoustique par exemple) ne doit pas dépasser : 0,15 m<sup>2</sup> K/W.

### **Nota : Parquet bois sur un plancher chauffant, les précautions à prendre :**

#### **Parquets collés**

On devra s'assurer au préalable à la pose que la résistance thermique du revêtement prévu n'excède pas 0,15 m² K/W.

La température de surface du parquet doit être inférieure à 28 °C. La pose de parquets en bois de bout n'est pas admise sur sol chauffant.

Ces dispositions sont prévues en vue de stabiliser le support à la teneur en eau correspondant à ses conditions ultérieures de service voisines de 2 % et d'éviter une migration ascendante d'humidité.

#### **Parquets flottants**

Se référer à la norme NF P 63-204 (Référence DTU 51.11).

Dans le cas où le fabricant autorise une pose sur sol chauffant, quelle que soit la saison, il y a lieu, préalablement aux travaux de parquetage, de mettre en route le chauffage pendant trois semaines au moins.

La pose du parquet est alors réalisée en respectant les dispositions particulières telles que définies dans la norme NF P 63-204-1 (Référence DTU 51.11).

#### **Parquets sur lambourdes**

Ce type de revêtement ne peut en aucun cas être employé avec un sol chauffant, en effet l'espace d'air entre la face intérieure des lattes et le sol chauffant présenterait une résistance thermique

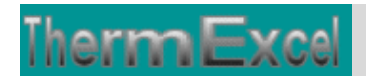

beaucoup trop importante.

### **3.2 Bibliothèques des types de planchers chauffants**

Ce programme comprend une feuille de données des modes type de pose de planchers chauffants.

#### **Les modes de pose prédéfinis sont :**

- Les planchers sur terre-plein
- Le plancher sur porche
- Le plancher sur sous-sol
- $\div$  Le plancher intermédiaire
- Le plancher sous combles
- Le plancher sous terrasse

Dans la feuille de calcul des planchers chauffants il suffit simplement d'entrer le code du mode de pose.

Pour chacun des modes de pose prédéfinis, l'utilisateur peut modifier les différents éléments constituant la dalle en-dessous et au-dessus du tube, en introduisant l'épaisseur du composant en cm (ou la résistance) et le lambda.

La feuille de calcul permet de calculer la répartition d'émission de chaleur vers le haut et le bas en fonction du mode de pose dans le panneau chauffant.

Eventuellement l'utilisateur peut rajouter d'autres types de mode de pose.

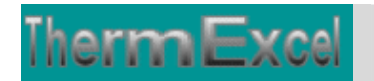

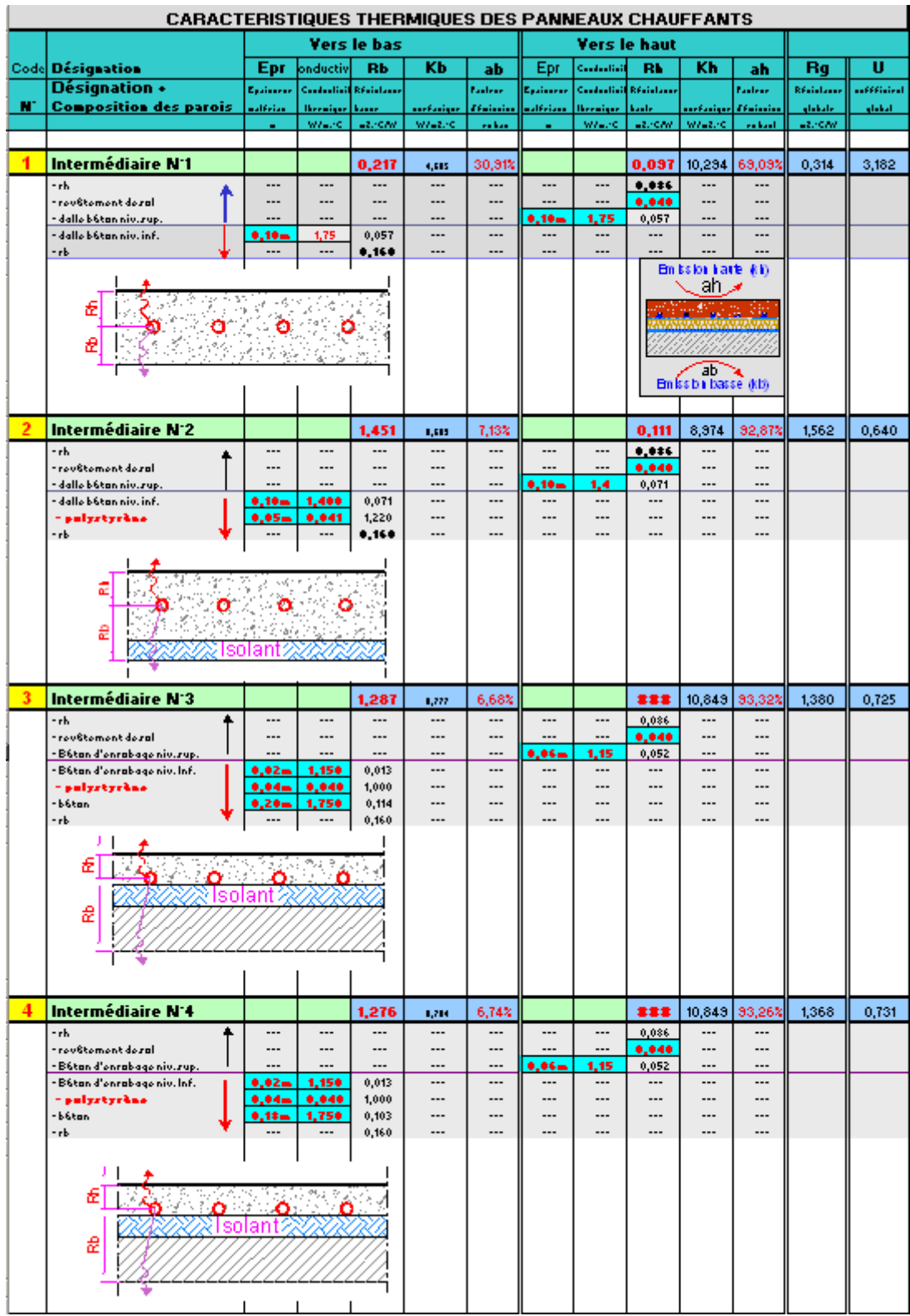

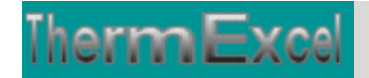

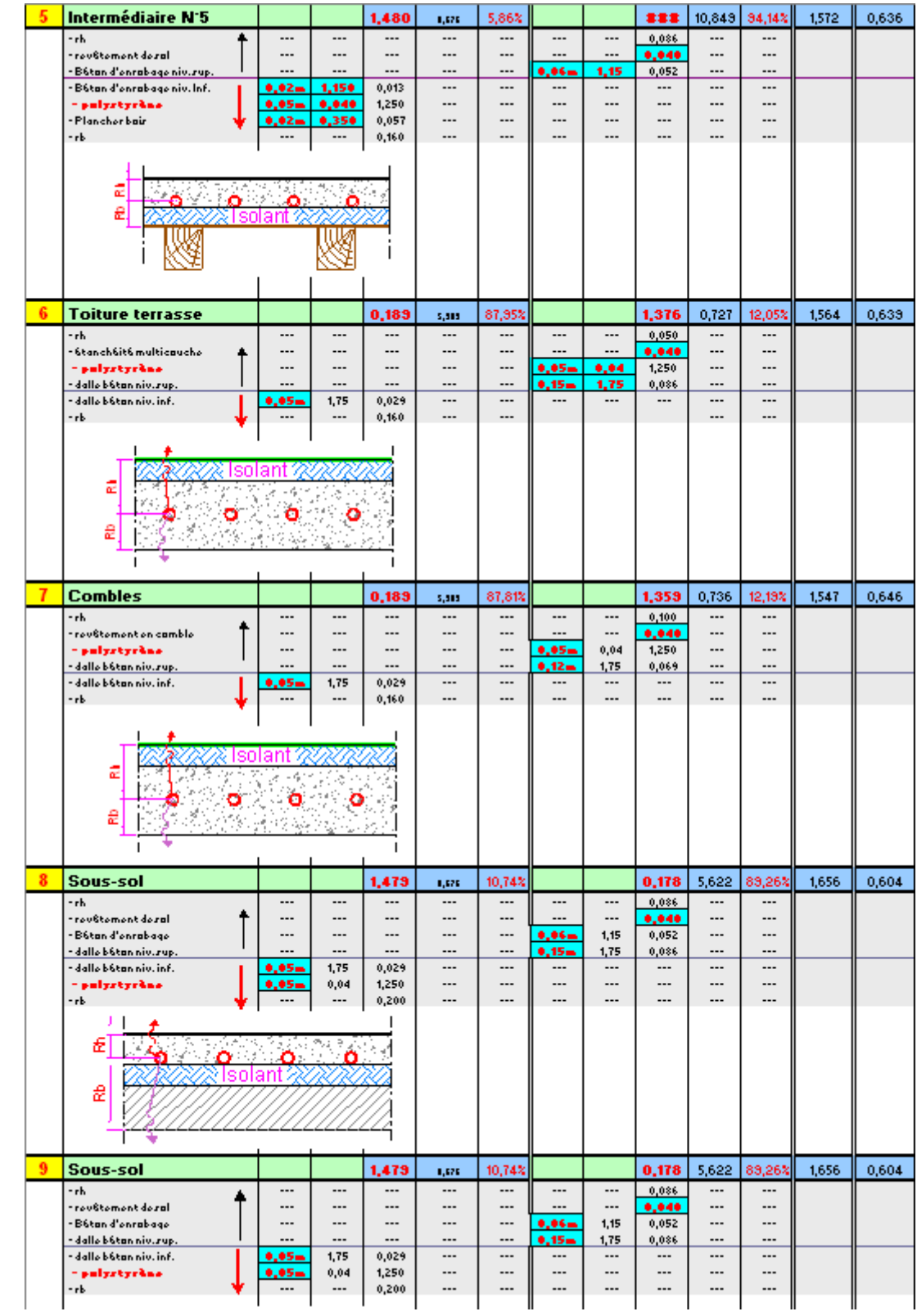

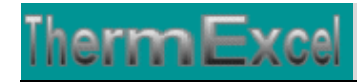

#### ThermExcel - Jean Yves MESSE Copyright © 2004 - 2013 - All Rights Reserved

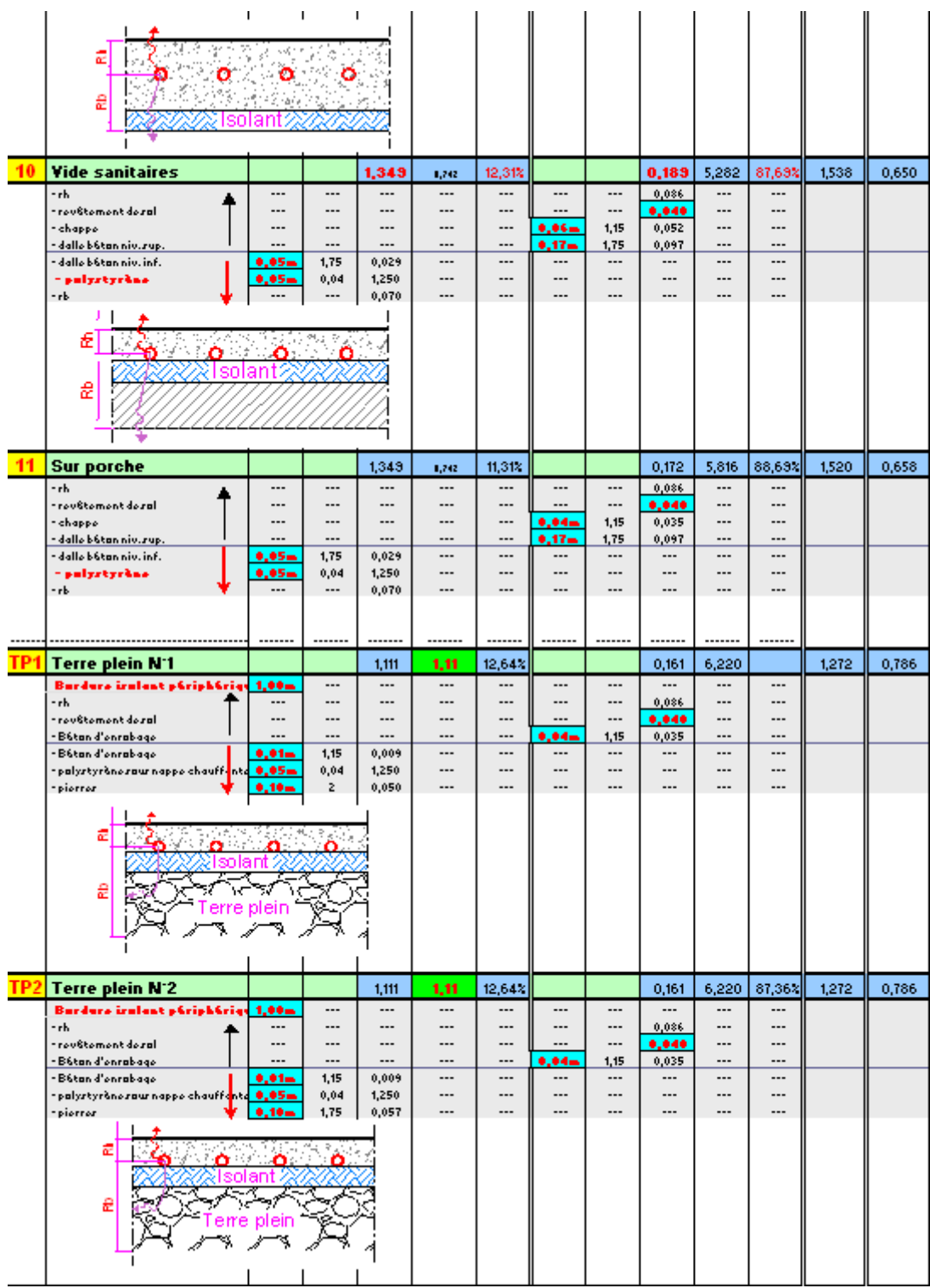

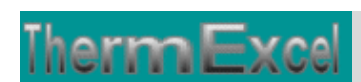

### **3.3 Dimensionnement des planchers chauffants**

#### **Température ambiante du local**

Le plancher chauffant/rafraîchissant se comporte comme un grand radiateur au sol. La chaleur, diffusée par rayonnement, est homogène dans toute la pièce. Avec la suppression de zones froides, ce mode de chauffage permet d'obtenir la même sensation de bien-être à 18°C qu'avec un autre type de chauffage à 20°C (sécurité thermique). Un abaissement d'un degré de la température ambiante générant 7% d'économie d'énergie (source Adème), le rapport qualité-prixexploitation du plancher chauffant/rafraîchissant est particulièrement intéressant.

#### **Température superficielle de planchers chauffants**

La température superficielle maximale du sol en France est fixée par décret à 28°C en tout point du local pour une température intérieure de 19°C (DTU 65.8).

La norme européenne donne des valeurs un peu plus importantes, 29°C et même 35°C pour les zones de bordure pour une température intérieure de 20°C.

#### **Température du fluide chauffant**

Le choix de la température de départ du fluide n'est pas aussi facile qu'il y parait. La température de départ va influencer :

- la température superficielle du sol
- les émissions thermiques hautes du plancher chauffant, donc, la longueur de la boucle et par conséquent le pas.

Dans tous les cas, la température maximale du fluide ne devra pas excéder 50°C (DTU 65.8)

La chute de température d'un plancher chauffant se fait sur une plage de 5 à 10°C et plus généralement 8 à 10°C.

Si la température superficielle du sol dépasse 28°C il y a lieu de prendre une température de départ du fluide inférieure ou d'augmenter la chute de température du fluide.

La température de départ de l'eau : 50°C maxi, ce qui donne une température moyenne, avec une chute de 10°C, de 45°C. Afin de ne pas risquer de dépasser la température superficielle du sol, fixé par décret à 28°C.

Les températures moyennes généralement utilisées sont : 35, 40 et 45°C ce qui permet aussi d'abaisser le coût d'exploitation. Ces températures ne sont pas des obligations, il est tout à fait possible de baser une étude sur une température de départ de 36°C (généralement on ne descend pas en dessous 35°C) et d'adopter une chute de 8°C ceci donne alors une température moyenne de 32°C.

Il faut savoir qu'en moyenne la température de la peau chez l'homme est d'environ 31°C il est donc difficile, par simple contact, de détecter la présence d'un sol chauffant, on peut tout au plus constater que le sol n'est pas relativement froid.

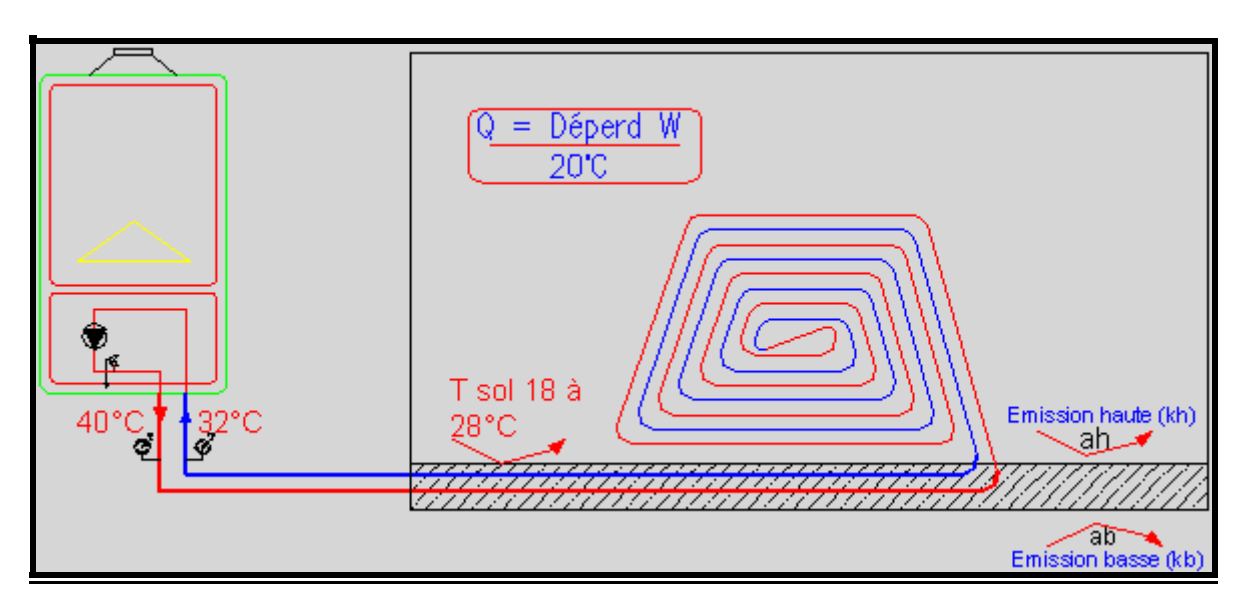

#### **Inertie**

hermExc

Le chauffage par le sol est intéressant (tant au niveau du confort que de la consommation) :

- dans des locaux situés au-dessus de locaux chauffés,
- $\clubsuit$  non soumis à des apports de chaleur importants et variables (occupants, soleil, ...),
- à usage continu (de type hébergement).

Par exemple, le chauffage par le sol ne convient pas vraiment pour une école dont le temps d'occupation et les apports de chaleur gratuits (élèves, ensoleillement) sont importants. Pas plus pour un restaurant. Il ne convient pas non plus pour tout local fortement ensoleillé.

Par contre, il convient tout à fait dans les locaux de grande hauteur (atrium, local avec mezzanine, etc.) pour lesquels la stratification des températures devient importante dans le cas d'un chauffage par convection.

#### **Pas de pose**

On appelle le "**pas**", l'écartement en centimètre qu'il y a entre les tubes du panneau.

Prévoir une boucle minimum par pièce, ce qui permet d'avoir une indépendance et donc une possibilité d'adapter chaque pièce au confort souhaité. Dans la mesure du possible il faut essayer de ne pas avoir de boucle commune à plusieurs pièces car sinon il y a interdépendance, ce qui génère des problèmes d'équilibrage pour obtenir la température d'équilibre thermique.

Dans le cas du plancher avec fonction réversible, les calculs de pas seront faits en respectant la température maximale de sol de 28°C en tout point et ce pour la température extérieure de base.

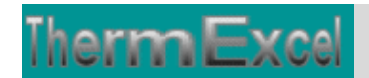

#### **Feuille de calcul**

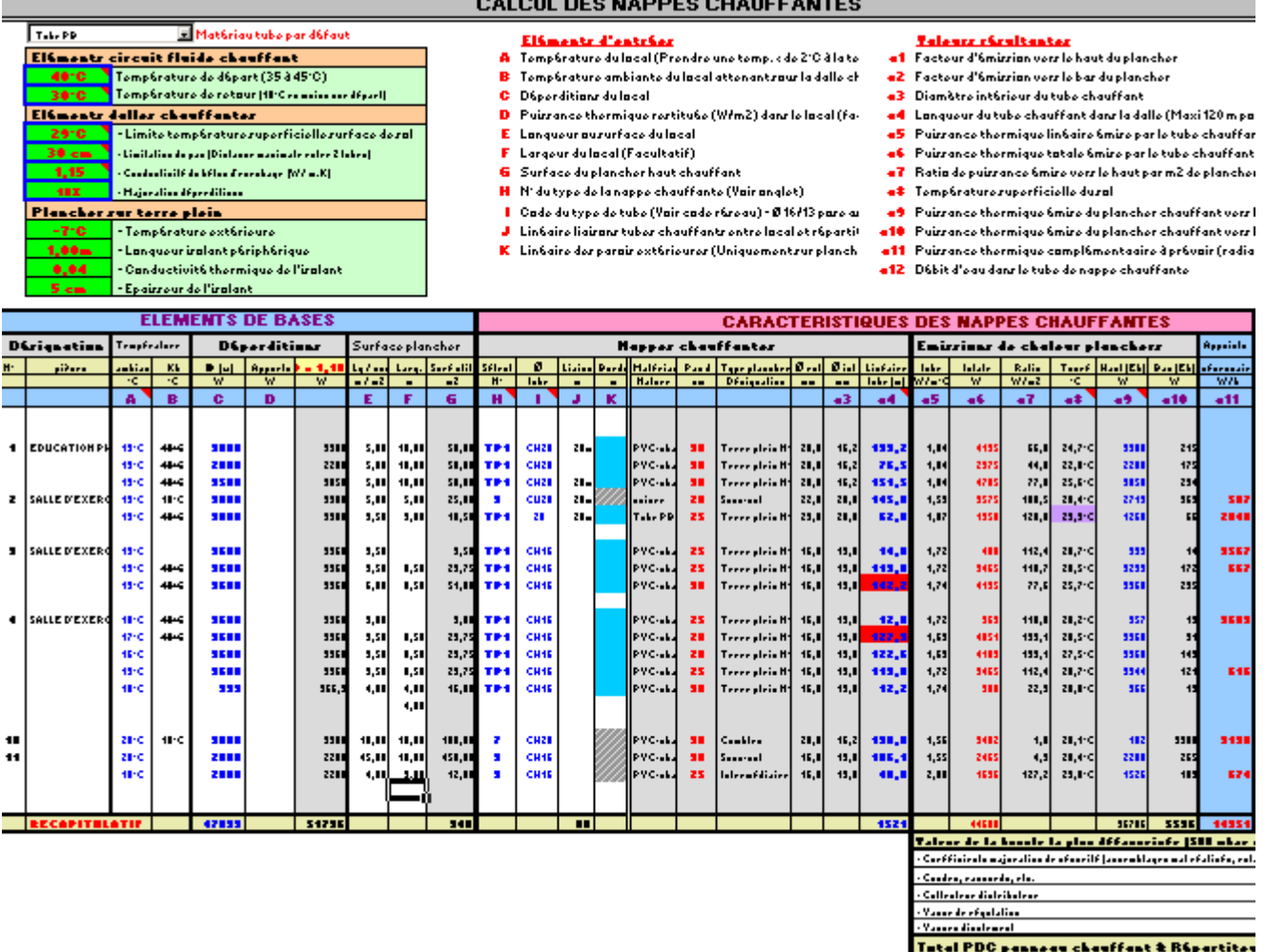

Toutes les cellules placées dans les colonnes en couleur grises sont paramétrées. Les résultats s'affichent instantanément par calcul automatique.

Les valeurs limites s'affichent en couleur rouge

### **3.4 Module d'indexation de la table réseaux**

L'affichage et l'imputation éventuelle des types de réseaux se font par l'intermédiaire d'un module spécifique.

Codage des canalisations de la table réseaux

Cliquez avec la souris sur la ligne souhaitée et cliquez sur OK, le code réseau sera placé dans le presse-papier. Ensuite positionnez vous dans la colonne code dans l'entité réseaux et cliquez avec le bouton de droit de la souris + collez

 $\vert x \vert$ 

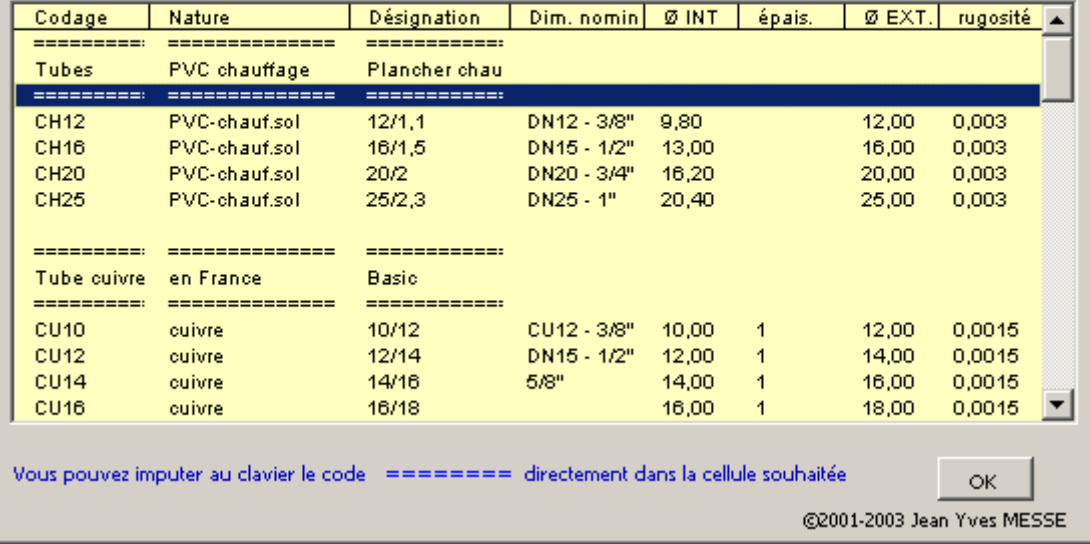

Les types de canalisations intégrées dans le programme HydroExcel pour le calcul des pertes de charge, sont :

- Tube acier noir T1 et T2 (utilisation classique) Diamètre DN12 à DN50
- Tube acier noir T3 Diamètre DN12 à DN50
- \* Tube cuivre (usage courant) Diamètre DN10 à DN 50/52
- Tube cuivre selon normes Européenne série X, Y ,Z Diamètre 4 à 42 mm
- \* Tube polyéthylène (PER) Diamètre DN12 à DN 25

Les tubes en matériau de synthèse sont plus faciles à manœuvrer que les tubes en acier. Fournis en couronnes de différentes longueurs pour une plus grande commodité, ils évitent les raccordements dans le sol contrairement aux soudures qui étaient faite sur le tube acier.

#### **Diamètre des tubes**

Les canalisations en tube cuivre qu'il est possible d'utiliser sont 10x12, 13x16, 16x20 et 20x25

Les canalisations les plus utilisées les tubes PER en Ø 13x16 et 16x20.

L'émission thermique d'un tube 13x16 sera moindre que pour un tube de 16 x 20 (-5% à -10% en moyenne en W/m°C).

Les longueurs de tubes qu'il faut de dépasser sont :

- $\div$  160 m pour du tube 16x20.
- $\div$  120 m pour du tube 13x16.

Le risque d'entartrage par les boues de chauffage des canalisations sera réduit avec du 16x20.

La perte de charge de la boucle la plus défavorisée ne doit pas dépasser 500 mbar si possible pour réduire les coûts de consommation d'électricité.

La partie de tuyauterie alimentant un panneau et traversant un autre panneau est appelée ' passage '. L'émission de ces tuyauteries vient donc en déduction des besoins calorifiques à assurer par le panneau qu'elles traversent.

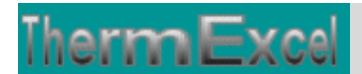

### **3.5 Calcul des pertes de charge des boucles**

Sur la même feuille de travail les pertes de charge des boucles de chauffage par le sol sont calculées automatiquement.

Valeurs résultantes

a1 Facteur d'émission vers le haut du plancher

a2 Facteur d'émission vers le bas du plancher

a4 Longueur du tube chauffant dans la dalle (Maxi 120 m pour du 13x16, 160 m pour du 16x20)

a6 Puissance thermique totale émise par le tube chauffant y/c tubes liaisons répartiteurs

a3 Diamètre intérieur du tube chauffant

a8 Température superficielle du sol

#### Eléments d'entrées

- A Température du local (Prendre une temp. < de 2°C à la temp.
- B Température ambiante du local attenant sous la dalle chauff
- C Déperditions du local
- D Puissance thermique restituée (W/m2) dans le local (faculta
- E Longueur ou surface du local
- F Largeur du local (Facultatif)
- G Surface du plancher haut chauffant
- H N' du type de la nappe chauffante (Voir onglet)
- | Code du type de tube (Voir code réseau) Ø 16/13 pose as
- J Linéaire liaisons tubes chauffants entre local et répartiteur f
- a10 Puissance thermique émise du plancher chauffant vers le bas
- K Linéaire des parois extérieures (Uniquement sur plancher te a11 Puissance thermique complémentaaire à prévoir (radiateurs, etc.)
	- a12 Débit d'eau dans le tube de nappe chauffante

a5 Puissance thermique linéaire émise par le tube chauffant

a7 Ratio de puissance émise vers le haut par m2 de plancher chauffant

a9 Puissance thermique émise du plancher chauffant vers le haut

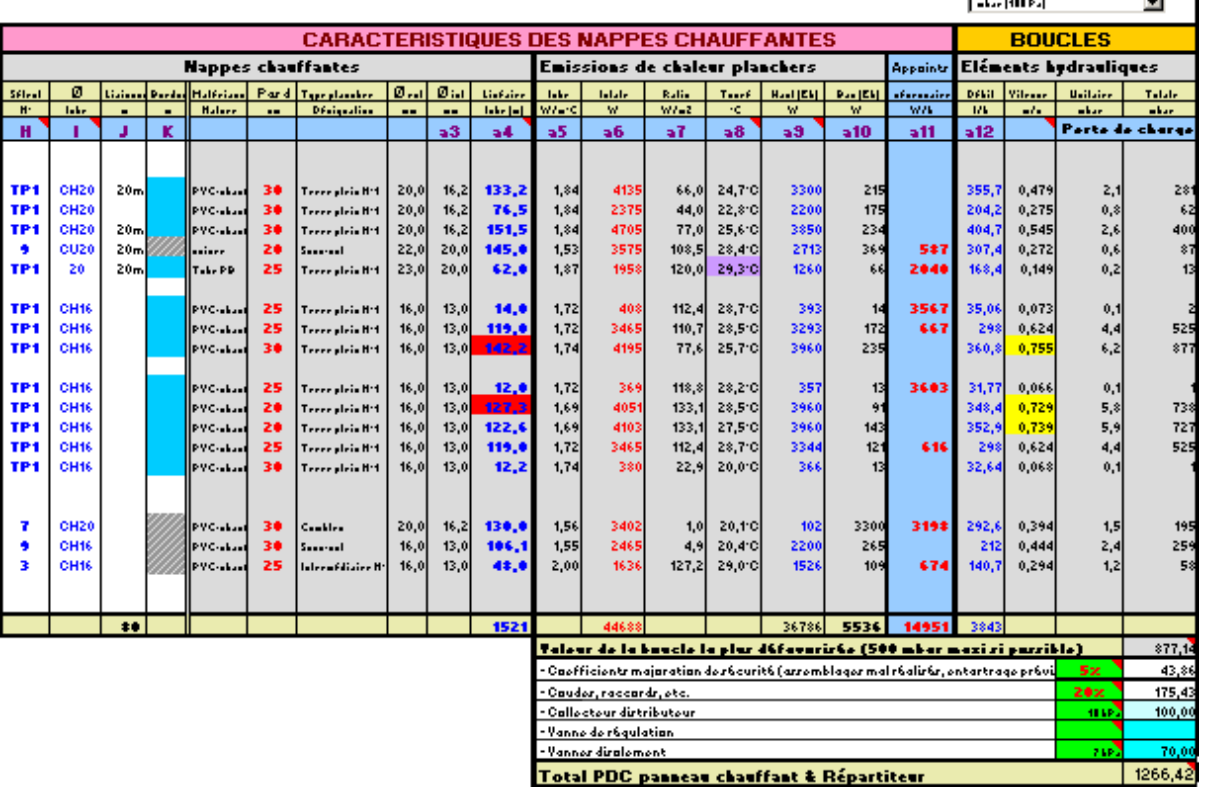

Vous pouvez également choisir l'unité de pression de votre choix dans l'étude :

- Pascal
- DecaPascal (10 Pa)
- $\div$  mm d'eau (9.807 Pa)
- $\div$  mbar (100 Pa)
- ❖ Kilo Pascal (1000 Pa)
- Psi, Pound per square inch (6896.47 Pa)
- Bar (100000 Pa)

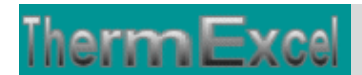

## **3.6 Feuille de calcul d'équipements annexes**

Dans le programme Thermasol, une feuille de calcul complémentaire totalement programmée peut être insérée dans le fichier de travail.

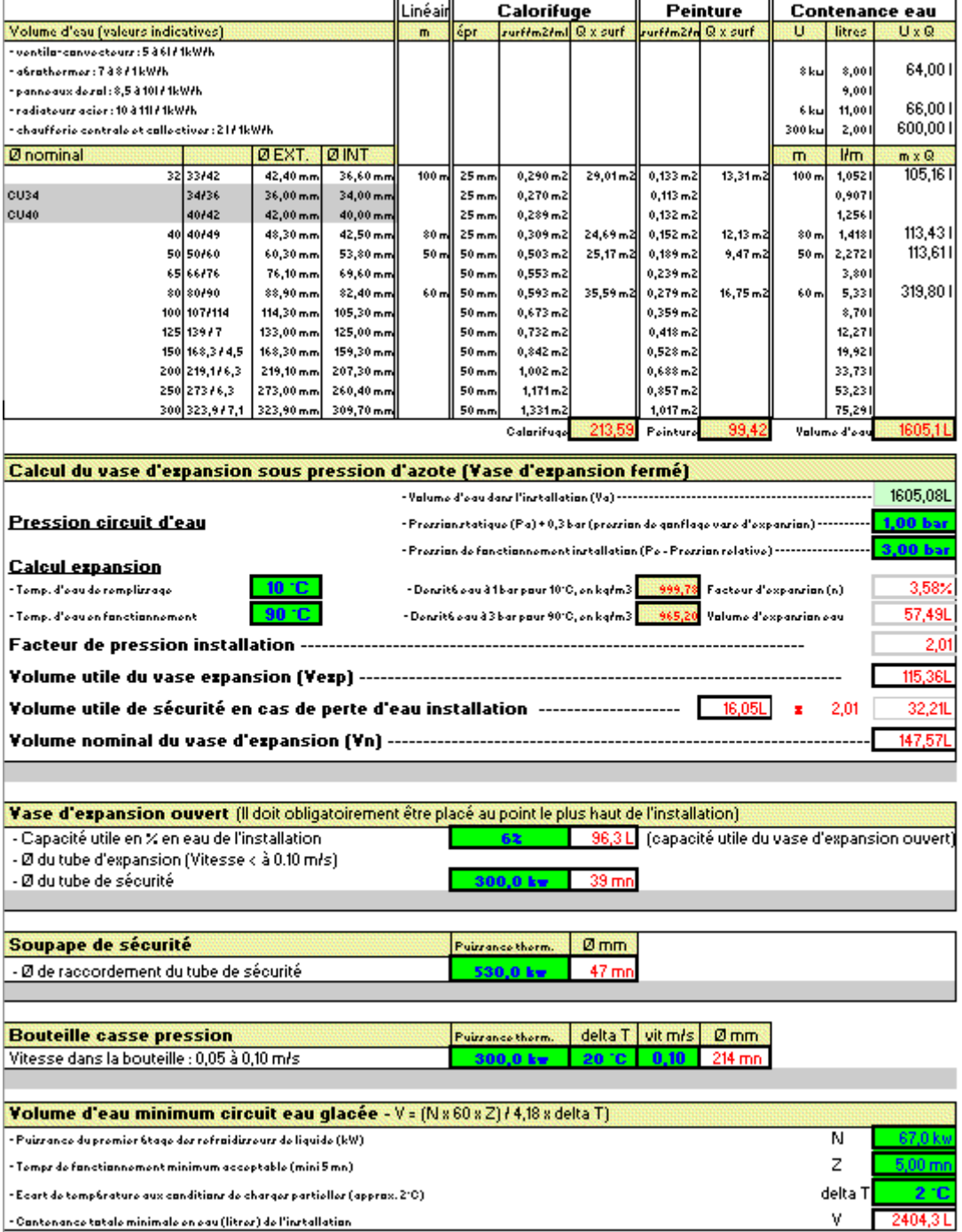

Cette feuille permet de dimensionner les équipements complémentaires dans une installation thermique, à savoir :

- Le ou les vases d'expansion (fermé ou ouvert)
- La ou les soupapes de sécurité.

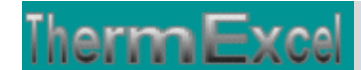

- La bouteille casse pression ou bouteille de découplage hydraulique.
- Le volume d'eau tampon dans une installation d'eau glacée pour assurer le bon fonctionnement des refroidisseurs de liquide.
- Le calcul automatique de la contenance en eau de l'installation, de la surface de calorifuge et de la peinture pour les travaux de sous-traitance par exemple.

### **3.7 Planchers en mode rafraîchissement**

**La capacité d'émission et d'absorption d'un** plancher réversible est limité dans sa possibilité à refroidir l'air ambiant et ceci pour les raisons suivantes, à savoir :

- d'empêcher les risques de condensation de l'humidité de l'air à la surface du sol.
- un plus faible coefficient d'échange superficiel (environ 6,25 W/m2/°C en moyenne contre 11,6 W/m2/°C pour le chauffage). Le sens du flux thermique vers le haut est réduit, la résistance thermique superficielle est plus importante  $(1/6,25 = 0,16 \text{ m}^2)$ . K/W contre  $1/11,6 = 0,086$ m².K/W) ce qui réduit de façon significative les valeurs du coefficient surfacique.
- l'écart moyen des températures est moins important qu'en chauffage, ce qui réduit encore la possibilité d'absorber les apports thermiques.

Règles à respecter pour les planchers réversibles.

- Les isolants thermiques à base de matières plastiques alvéolaires sont seuls utilisables (polystyrène expansé, polystyrène extrudé, mousse de polyuréthanne).
- Pour éviter tous risques de condensation sur les réseaux de distribution et tubes départ/retour vers le plancher prévoir si nécessaire un calorifuge.
- $\cdot \cdot$  La résistance thermique au dessus du tube ne dépassera pas 0,13 m<sup>2</sup>.K/W (contre 0,15 m².K/W pour un plancher fonctionnant en mode chauffage exclusivement), celle des revêtements de sol, situés au-dessus des éléments chauffants, étant limitée à 0,09 m².K/W et celle de la dalle proprement dite à 0,04 m².K/W.
- Les dalles ne doivent avoir pas une trop forte inertie thermique. Il est donc nécessaire de limiter leur masse surfacique (masse comptée au dessus de l'isolant) augmentée de celle du revêtement de sol associé à 160 kg/m².
- Les différents locaux équipés d'un plancher rafraîchissant doivent être ventilés correctement.
- Les circuits pièces humides seront fermés en été.
- Si on utilise des régulations individuelles dans certaines pièces, la consigne d'été des thermostats d'ambiance des régulations individuelles ne descendra pas au dessous de 24 °C par système change-over.
- Une installation de climatisation doit comporter si possible par local desservi un ou plusieurs dispositifs d'arrêt manuel et de réglage automatique de la fourniture de froid en fonction de la température intérieure.
- Le circuit de départ doit comporter un dispositif limitant la température de l'eau à l'entrée des panneaux rafraîchissant en période estivale.
- La température de l'eau en circulation dans le plancher rafraîchissant en fonction de la situation géographique ne sera pas inférieure aux valeurs ci-dessous :

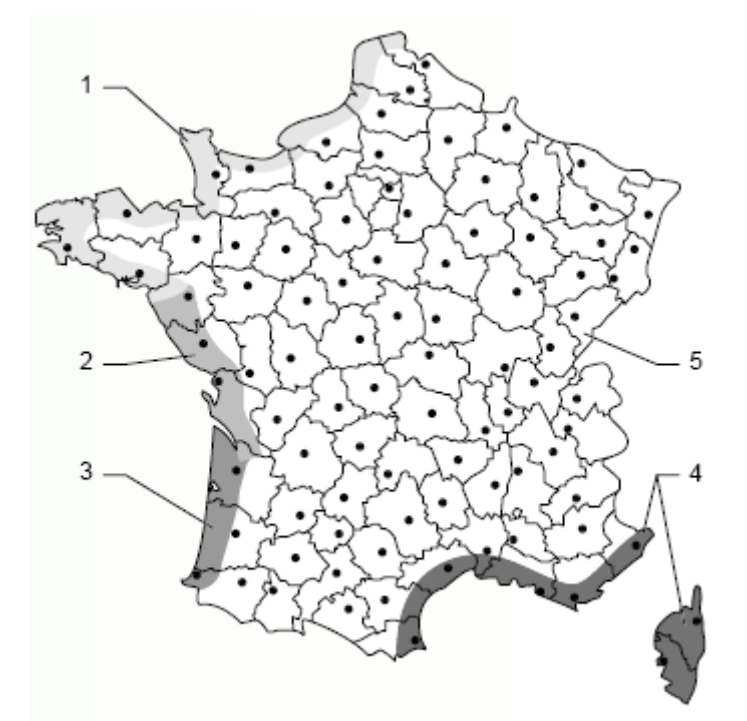

hermExc

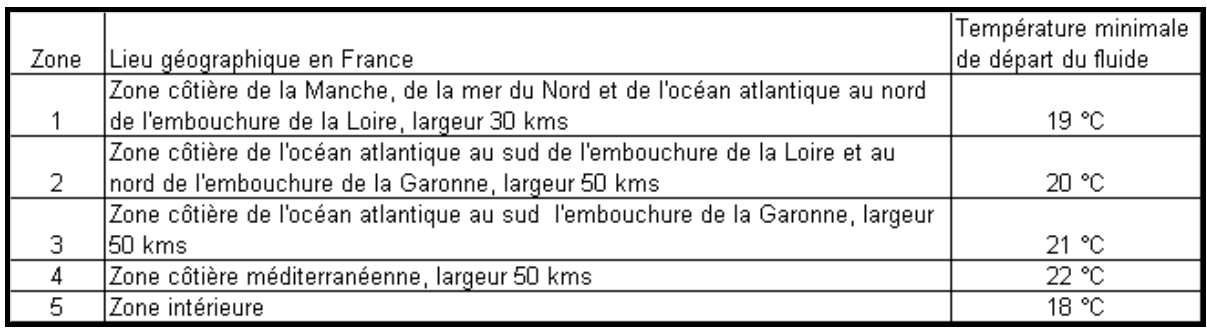

#### *Calcul du plancher rafraîchissant*

La solution la plus utilisée est de ne pas tenir compte du mode rafraîchissant et de dimensionner le plancher pour le mode chauffage.

La capacité du plancher, en mode rafraîchissant, à absorber l'énergie générée par les apports thermiques est bien inférieure à la capacité à émettre, en mode chauffage, pour couvrir les déperditions thermiques,

Le coefficient d'échange de chaleur au travers d'un plancher rafraîchissant ne dépasse pas généralement 7W/m²·K (Tout dépend du mode de pose), ce qui signifie que les puissances émises seront tout au plus :

- $\div$  Température ambiante du local : 24°C (Delta T 18 / 21°C) = 31 W / m2
- $\div$  Température ambiante du local : 27°C (Delta T 18 / 22°C) = 49 W / m2
- $\div$  Température ambiante du local : 28°C (Delta T 18 / 22,5°C) = 54 W / m2

Il est peut être bon, lors des calculs de dimensionnement des grilles pour le chauffage, de prendre en compte le fait que le plancher fonctionnera aussi en mode rafraîchissant.

L'écart moyen des températures entre l'aller et le retour est plus faible qu'en chauffage puisque la température du fluide est limitée vers le bas pour cause de condensation. En rafraîchissement, la densité de tube devrait être plus importante qu'en mode chauffage.

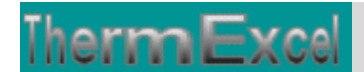

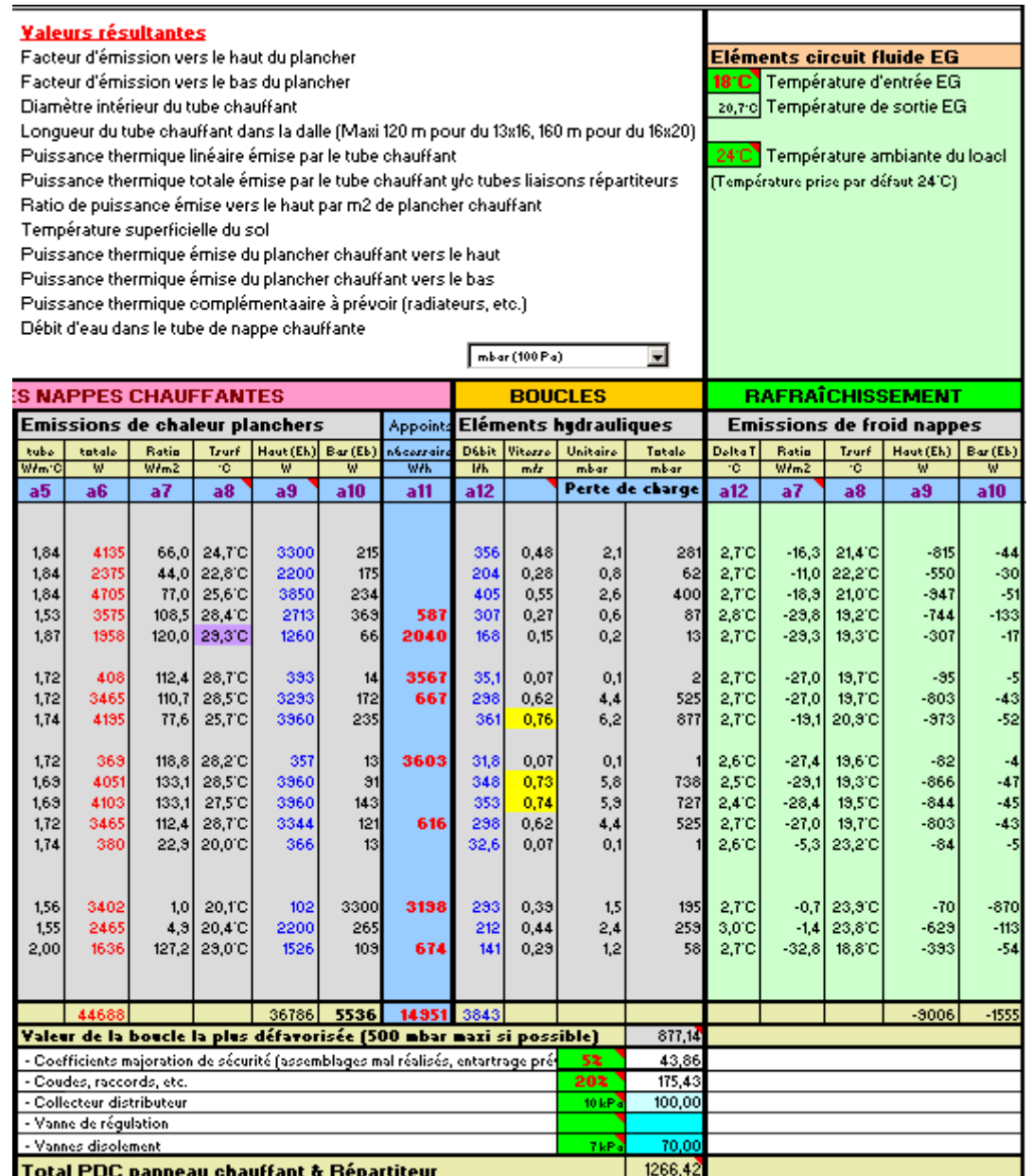

Seulement, si le calcul en chauffage est fait à partir d'une température de départ la plus basse possible, la densité de tube sera probablement maximale dans les pièces ayant les charges calorifiques les plus importantes (les pièces humides n'étant pas prisent en compte puisque le rafraîchissement de ces dernières est déconseillé pour cause de risque augmenté de la condensation) cette densité ne pourra pas être augmentée. Mise à part la température du fluide, il reste encore un paramètre sur lequel on peut agir afin d'augmenter l'écart moyen des températures.

Ce paramètre est le débit. Comme la puissance thermique n'est pas proportionnelle au débit, une augmentation de 50% de débit n'augmentera pas pour autant la capacité d'absorption du plancher mais il va malgré tout légèrement creuser l'écart moyen des températures.

#### **Exemple de feuille de calcul**

Toutes les cellules de calcul en bleu violet sont programmées.

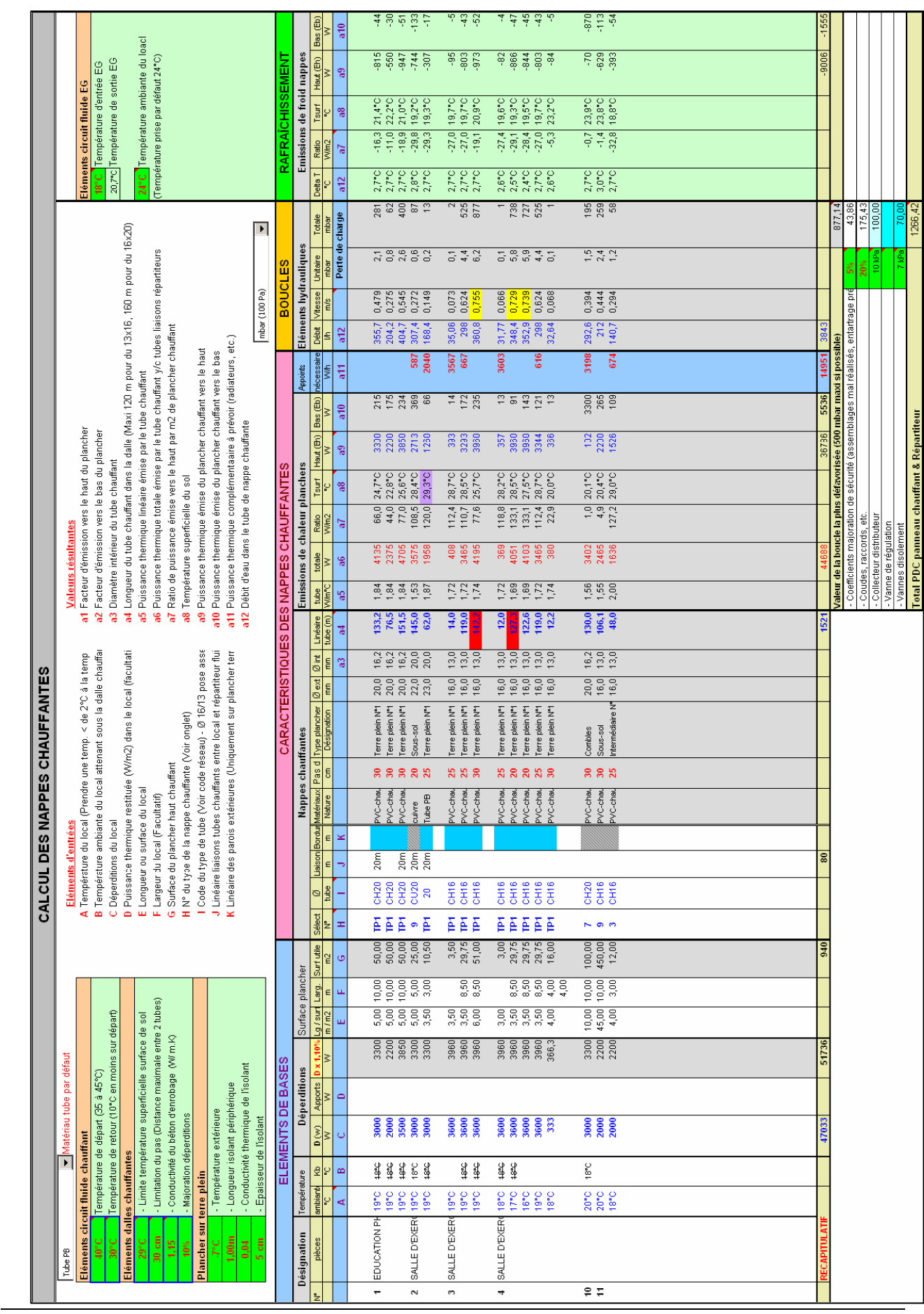

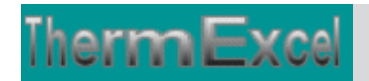

ThermExcel - Jean Yves MESSE Copyright © 2004 - 2013 - All Rights Reserved

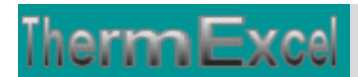

### **4 EXEMPLES DE SCHEMAS HYDRAULIQUES**

**Exemple d'un schéma d'un chauffage par le sol sur 2 niveaux associé à une chaudière murale avec ballon ECS + Kit hydraulique de régulation de température des planchers chauffants**

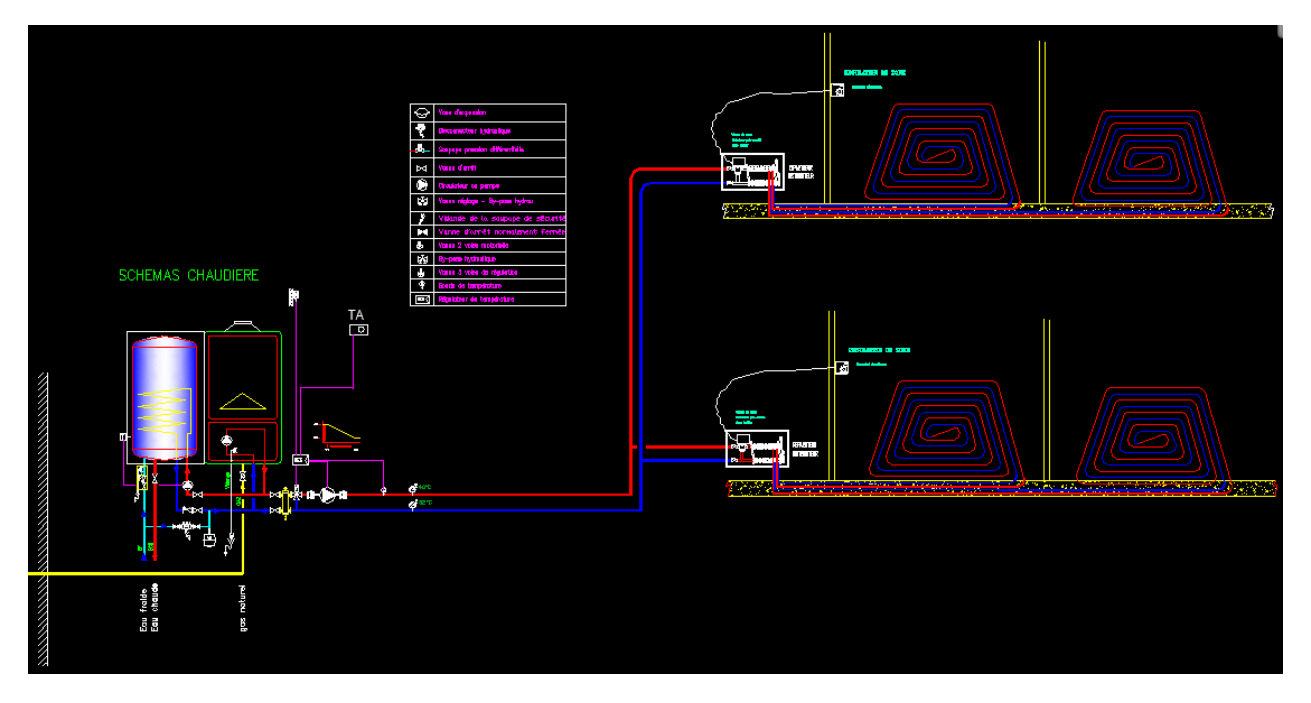

**Exemple d'un schéma d'un chauffage par le sol sur 2 niveaux associé à une chaudière murale mixte (Régulation de température de planchers chauffants sur la chaudère)**

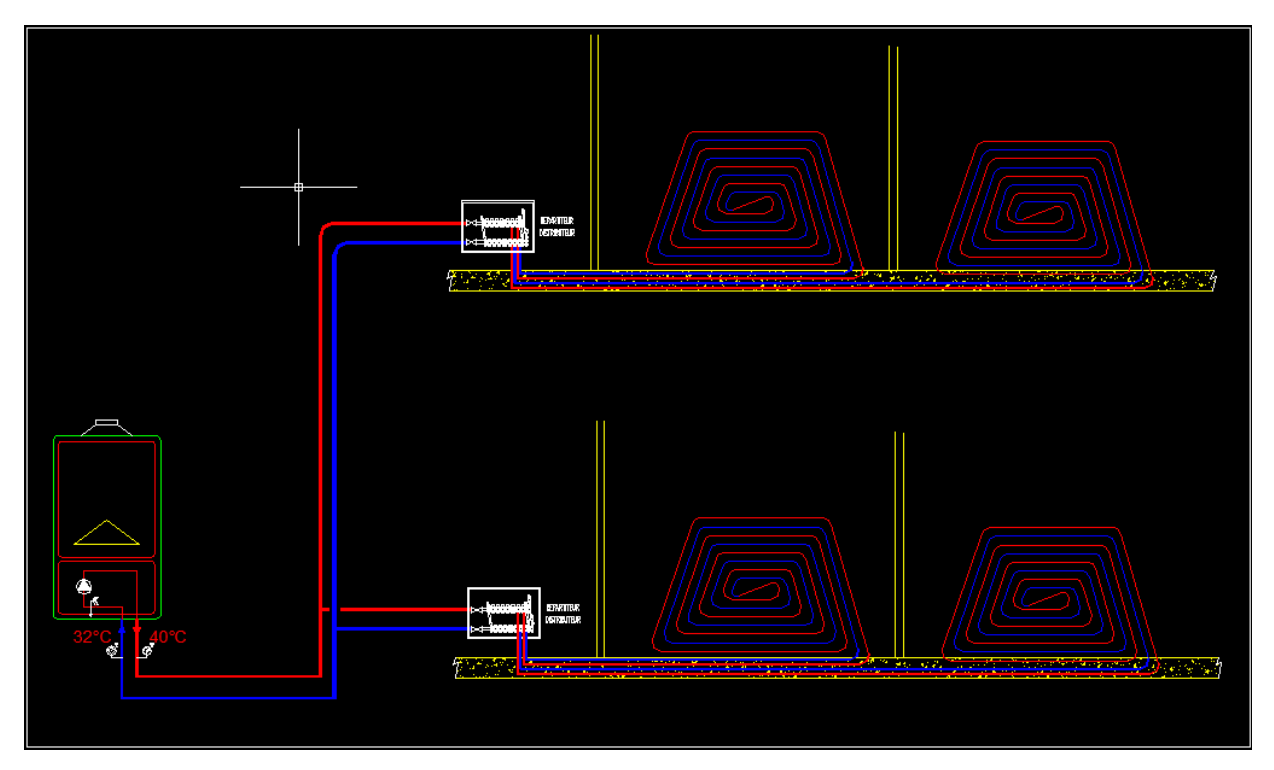

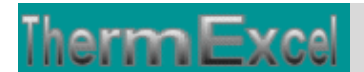

#### **Exemple d'un schéma d'un chauffage par le sol sur 2 niveaux associé à une chaudière murale mixte + Kit hydraulique de régulation de température de planchers chauffants**

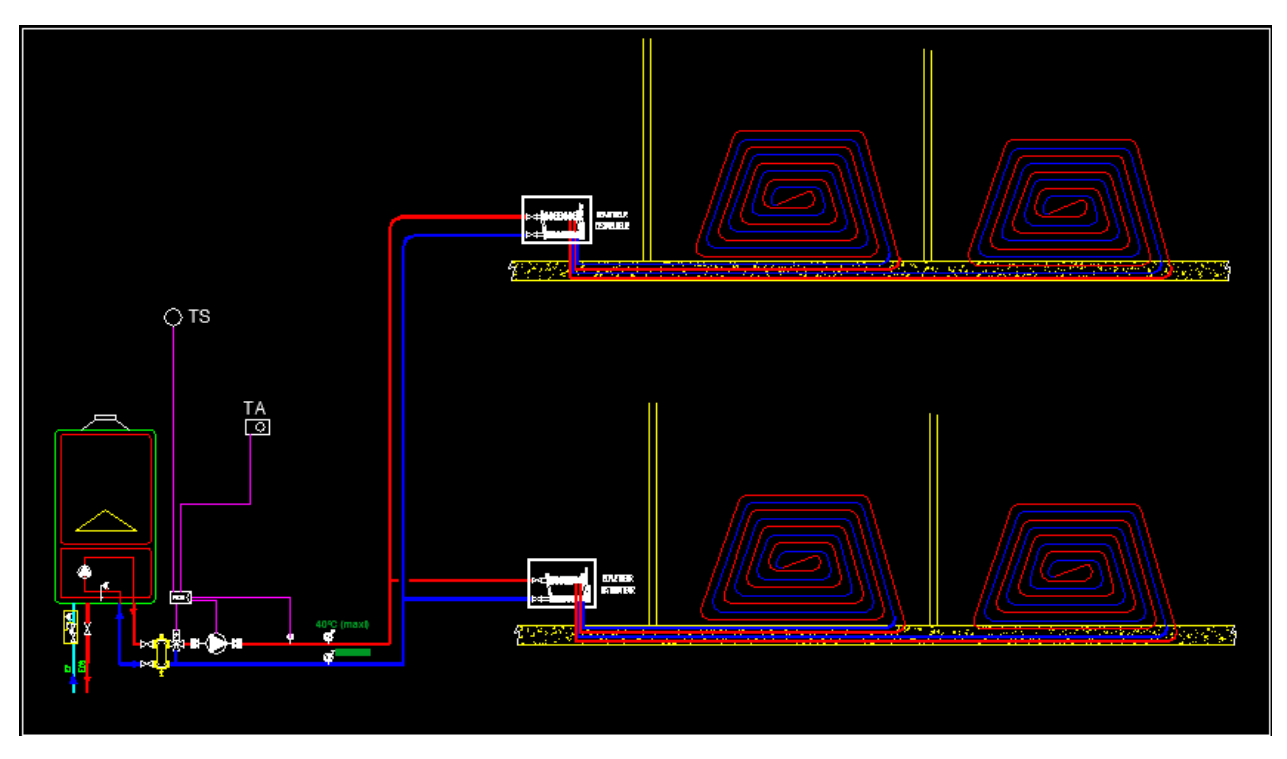

**Exemple d'un schéma avec chauffage par le sol + CTA à double flux + ECS concernant un centre sportif** 

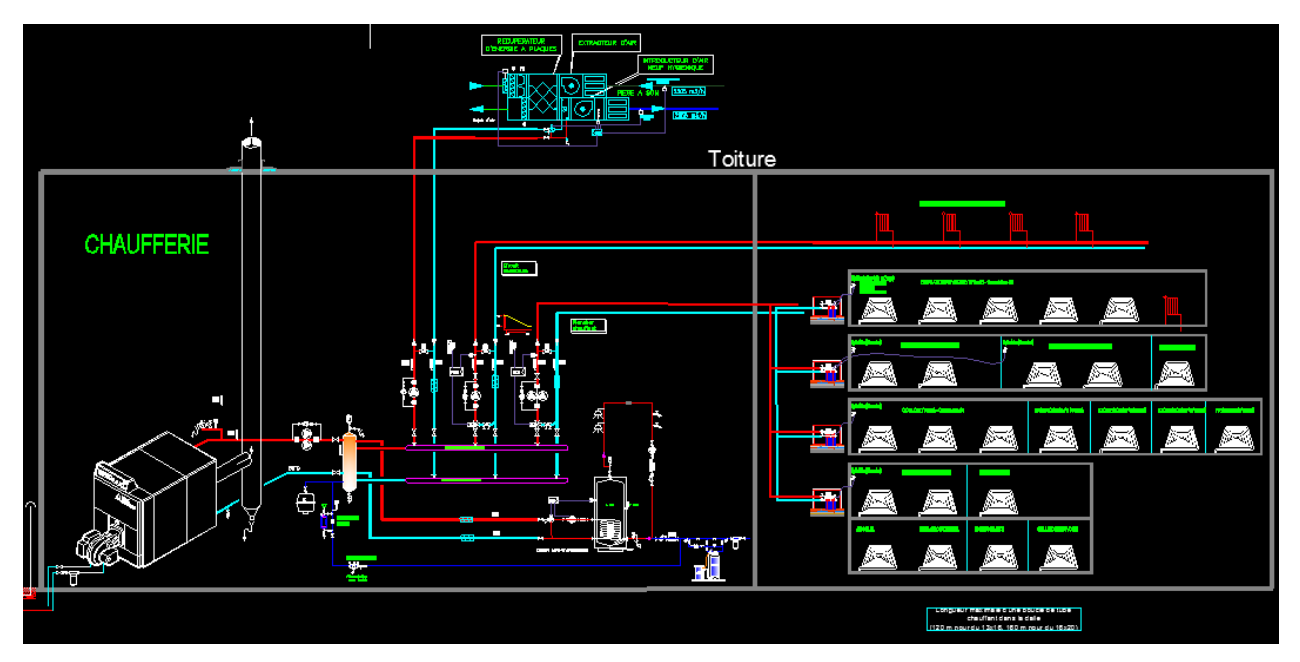